## <span id="page-0-0"></span>Package 'simplermarkdown'

January 3, 2022

Title Simple Engine for Generating Reports using R

Version 0.0.4

Description Runs R-code present in a pandoc markdown file and includes the resulting output in the resulting markdown file. This file can then be converted into any of the output formats supported by pandoc. The package can also be used as an engine for writing package vignettes.

BugReports <https://github.com/djvanderlaan/simplermarkdown/issues>

URL <https://github.com/djvanderlaan/simplermarkdown>

License GPL  $(>= 3)$ Encoding UTF-8 RoxygenNote 7.1.1 Imports rjson, tools Suggests MASS VignetteBuilder simplermarkdown SystemRequirements Pandoc (http://pandoc.org) needs to installed and available in the search path. NeedsCompilation no Author Jan van der Laan [aut, cre] (<<https://orcid.org/0000-0002-0693-1514>>)

Maintainer Jan van der Laan <r@eoos.dds.nl>

Repository CRAN

Date/Publication 2022-01-03 20:20:02 UTC

### R topics documented:

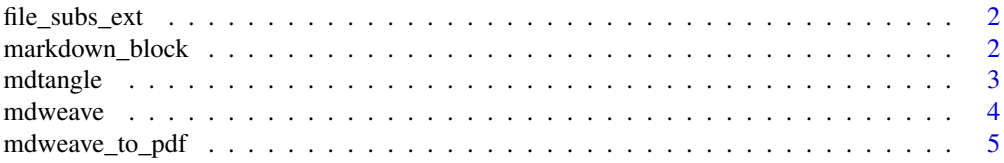

<span id="page-1-0"></span>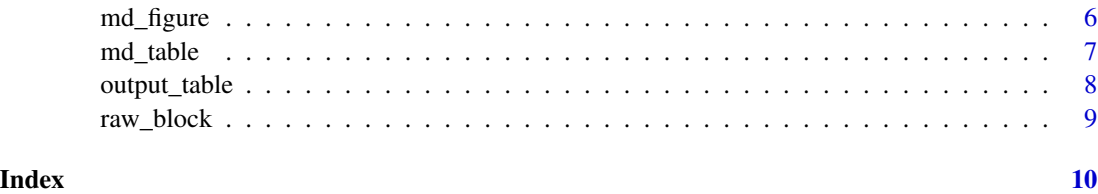

file\_subs\_ext *Replace file extension by another file extension*

#### Description

Replace file extension by another file extension

#### Usage

```
file_subs_ext(fn, new_ext, check = TRUE)
```
#### Arguments

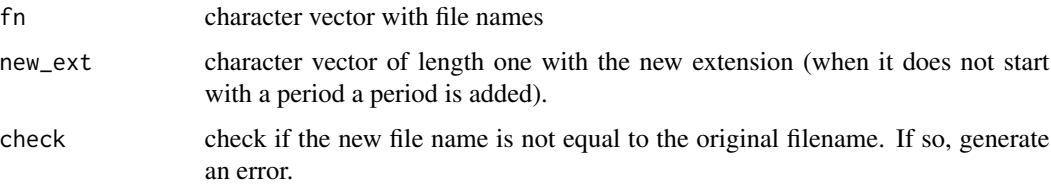

#### Value

Returns a character vector of the same length of fn with the extension of the file names in fn replaced by new\_ext.

<span id="page-1-1"></span>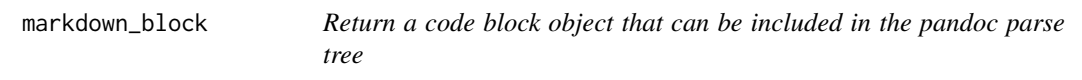

#### Description

Return a code block object that can be included in the pandoc parse tree

#### Usage

```
markdown_block(content, language, id = "", ...)
```
#### <span id="page-2-0"></span>mdtangle 3

#### Arguments

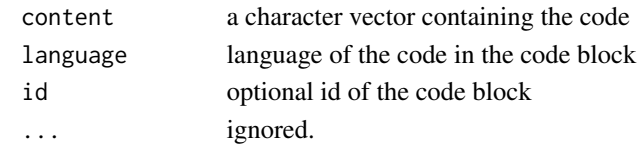

#### Value

Returns a list with the correct structure for a code block in the pandoc parse tree.

mdtangle *Extract code from the code blocks in a markdown file*

#### Description

Extract code from the code blocks in a markdown file

#### Usage

```
mdtangle(
  fn,
  ofn = file_subs_ext(basename(fn), ".R"),
  extra_arguments = "",
  cmd = "pandoc %3$s -s \"%1$s\" -t json -o \"%2$s\"",
  ...
)
```
#### **Arguments**

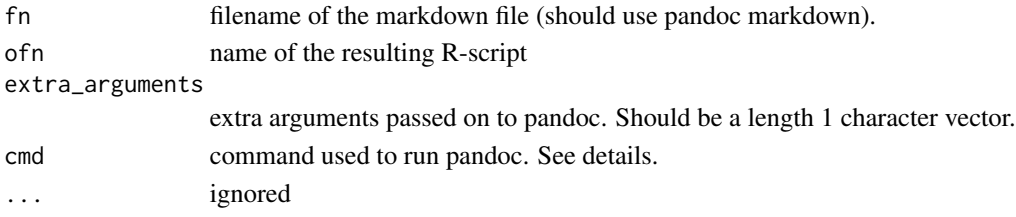

#### Details

mdtangle calls pandoc. Pandoc will parse the markdown document and write the parsed file to temporary file. This file is read by mdtangle and the code is extracted from it and written to ofn.

Using the cmd argument the exact command used to run pandoc can be modified. It is passed on to [sprintf](#page-0-0) and uses positional arguments: (1) name of the input file, (2) location of the temporary file to which the parsed document is written, (3) the value of extra\_arguments.

#### Value

Returns the filename of the generated file.

<span id="page-3-1"></span><span id="page-3-0"></span>

#### Description

Run the code in a markdown file and generate a new markdown file

#### Usage

```
mdweave(
  fn,
  ofn = file_subs_ext(basename(fn), ".md", FALSE),
  cmd1 = "pandoc -s \"%1$s\" -t json -o \"%2$s\"",
  cmd2 = "pandoc -s \"%1$s\" -t markdown -o \"%2$s\"",
  ...
\mathcal{L}
```
#### Arguments

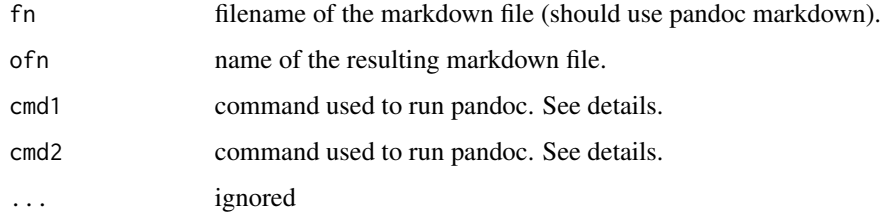

#### Details

mdweave calls pandoc twice. In the first call the markdown file is parsed by pandoc and the parse tree is written to a temporary file. This parse tree is the read by mdweave and any R-code in the tree is executed resulting in a modified parse tree. This file is then stored to a new temporary file. Pandoc is the called a second time to convert the new parse tree to a markdown file.

The arguments cmd1 and cmd2 contain the calls used to run pandoc. The arguments can be used to, for example pas additional arguments to pandoc. They use positional arguments. In cmd1, the first argument (%1\$s) is the input file name and the second (%2\$s) the temporary file containing the parsed tree. In cmd2, the first argument is the temporary file with the modified parse tree and the second argument the output file.

#### Value

Returns the file name of the file generated (ofn). Called mainly for the side effect of parsing and generating a markdown file (and possibly secondary files such as figures).

<span id="page-4-0"></span>

#### Description

Run the code in a markdown file and generate a new document

#### Usage

```
mdweave_to_pdf(
  fn,
  ofn = file_subs_ext(basename(fn), ".pdf", FALSE),
  extra_arguments2 = "--self-contained",
  run_in_temp = TRUE,
  cmd2 = "pandoc %3$s -s \"%1$s\" -t latex -o \"%2$s\"",
  ...
)
mdweave_to_tex(
  fn,
 ofn = file_subs_ext(basename(fn), ".tex", FALSE),
 extra_arguments2 = "--self-contained",
  run_in_temp = TRUE,
  cmd2 = "pandoc %3$s -s \"%1$s\" -t latex -o \"%2$s\"",
  ...
)
mdweave_to_html(
  fn,
  ofn = file_subs_ext(basename(fn), ".html", FALSE),
  extra_arguments2 = "--self-contained",
  run_in_temp = TRUE,
  cmd2 = "pandoc %3$s -s \"%1$s\" -t html -o \"%2$s\"",
  ...
)
```
#### Arguments

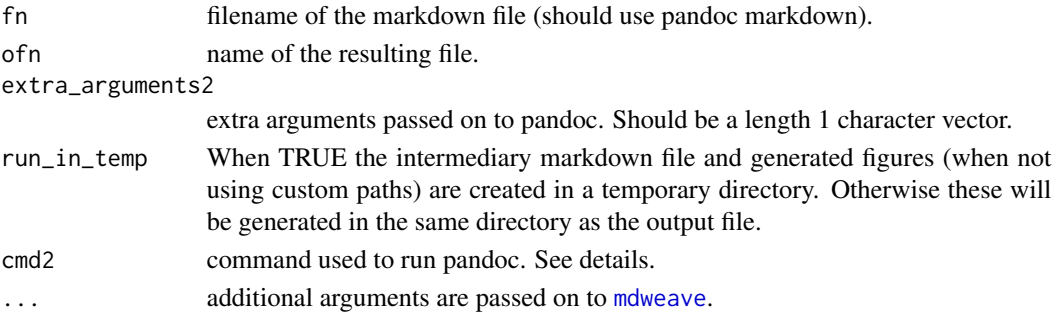

#### <span id="page-5-0"></span>Details

These functions first call [mdweave](#page-3-1) to run the code in the original file and convert the original markdown file to a new markdown file. This second markdown file is then converted to the desired output format using a second run of pandoc.

In case of converting to pdf the file is required to have the extension .pdf. In case of converting to LaTeX, the file cannot have the extension .pdf. That is because in both cases the file is first converted to LaTeX. In case of a file with the extension .pdf the file is than further converted to PDF.

#### Value

Returns the name of the resulting outout file.

<span id="page-5-1"></span>md\_figure *Generate a figure and generate the markdown to include the figure*

#### Description

Will evaluate the expressions in expr and capture the output on the given plotting device in the given file. It will then generate the markdown needed to include that figure in a markdown document.

#### Usage

```
md_figure(
  expr,
  name,
  caption = ",
  id = "",dir = file.path(Sys.getenv("MDOUTDIR", "."), "figures"),
  device = c("png", "pdf"),...,
  as_character = FALSE,
  echo = FALSE,results = FALSE
)
```
#### Arguments

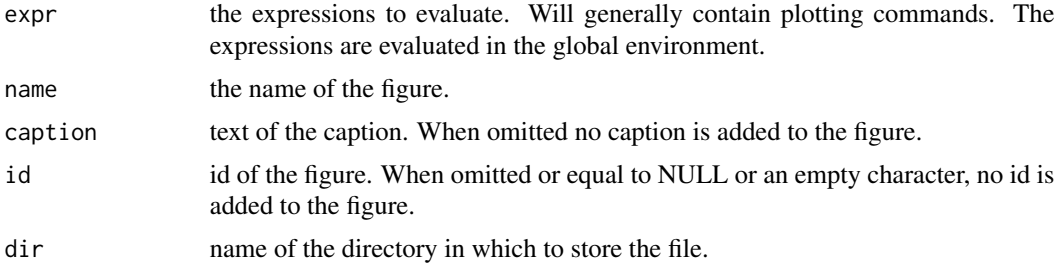

#### <span id="page-6-0"></span>md\_table 7 7

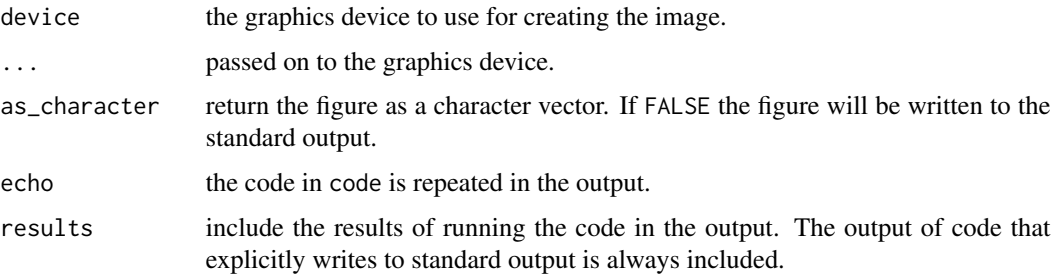

#### Details

The image is stored in the file dir/name.device.

#### Value

When as\_character = FALSE a character vector with the markdown needed to include the generated figure in a markdown file is returned. Otherwise, nothing is returned; the markdown is written to the console.

<span id="page-6-1"></span>md\_table *Generate a markdown table from a data.frame*

#### **Description**

Generate a markdown table from a data.frame

#### Usage

```
md_table(tab, caption, as_character = FALSE, ...)
```
#### Arguments

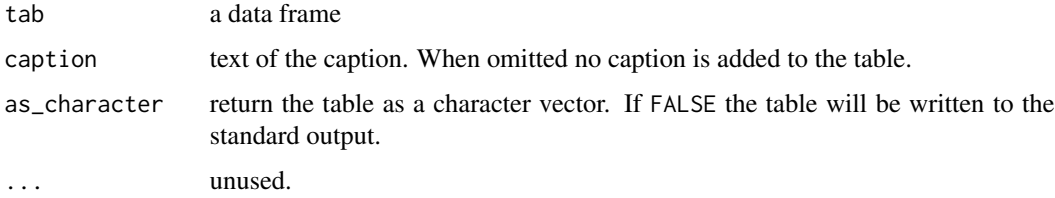

#### Value

Then as\_character = FALSE a character vector with the markdown containing the table is returned. Otherwise, nothing is returned; the markdown is then written to the console.

<span id="page-7-0"></span>

#### Description

Output filters for code blocks in markdown

#### Usage

```
output_table(code, language = "R", id = "", ...)
output_figure(code, language = "R", id = "", ...)
output_eval(code, language = "R", id = "", echo = TRUE, results = TRUE, \dots)
output_{raw(code, language = "R", id = "", ...)}output\_str(code, language = "R", id = "", ...)
```
#### Arguments

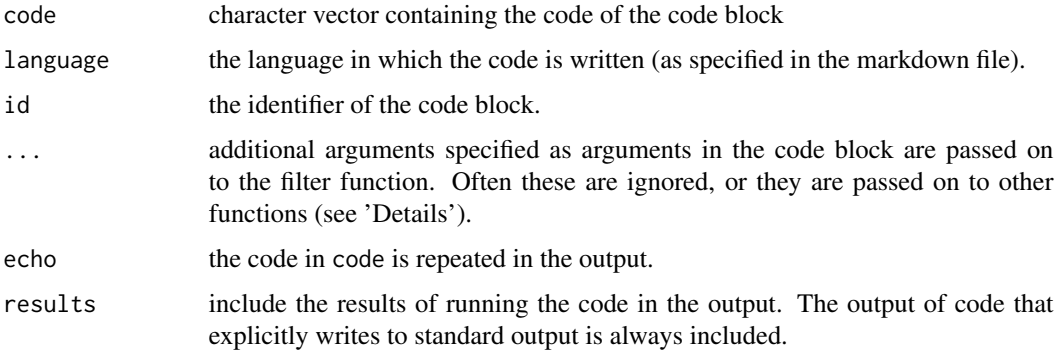

#### Details

The filter functions tab and fig call [md\\_table](#page-6-1) and [md\\_figure](#page-5-1) respectively; additional arguments are passed on to those functions. Other filter functions ignore the additional arguments.

It is also possible to write custom output filter. An output filter should have code, language and id as its first three arguments. It should either return a character vector containing the markdown that should be included in the resulting markdown file or an object that can be directly included in the pandoc parse tree. If the function does not return a character vector it is assumed the latter is returned. simplermarkdown defines a small number of valid object constructors: [raw\\_block](#page-8-1) and [markdown\\_block](#page-1-1).

The custom function should be available when running the markdown document through pandoc. The easiest way is to [source](#page-0-0) or define the function in the markdown document before using it.

#### <span id="page-8-0"></span>raw\_block 9

#### Value

The functions either return a character vector with markdown, or return a list with the correct structure to include in the pandow parse tree.

<span id="page-8-1"></span>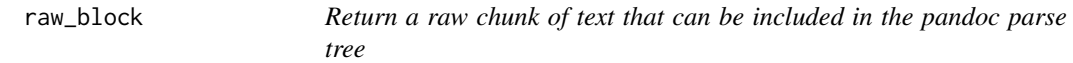

#### Description

Return a raw chunk of text that can be included in the pandoc parse tree

#### Usage

```
raw_block(content, language = "markdown")
```
#### Arguments

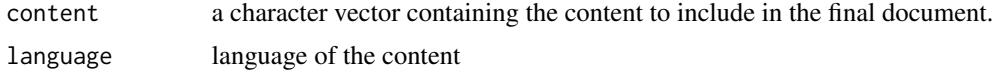

#### Details

A raw block is included as is into the final markdown document. This can be used for example to include raw chunks of markdown.

#### Value

Returns a list with the correct structure for a RowBlock in the pandoc parse tree.

# <span id="page-9-0"></span>Index

file\_subs\_ext, [2](#page-1-0)

markdown\_block, [2,](#page-1-0) *[8](#page-7-0)* md\_figure, [6,](#page-5-0) *[8](#page-7-0)* md\_table, [7,](#page-6-0) *[8](#page-7-0)* mdtangle, [3](#page-2-0) mdweave, [4,](#page-3-0) *[5,](#page-4-0) [6](#page-5-0)* mdweave\_to\_html *(*mdweave\_to\_pdf*)*, [5](#page-4-0) mdweave\_to\_pdf, [5](#page-4-0) mdweave\_to\_tex *(*mdweave\_to\_pdf*)*, [5](#page-4-0)

output\_eval *(*output\_table*)*, [8](#page-7-0) output\_figure *(*output\_table*)*, [8](#page-7-0) output\_raw *(*output\_table*)*, [8](#page-7-0) output\_str *(*output\_table*)*, [8](#page-7-0) output\_table, [8](#page-7-0)

raw\_block, *[8](#page-7-0)*, [9](#page-8-0)

source, *[8](#page-7-0)* sprintf, *[3](#page-2-0)*